## **CHARM REPORTING A HAZARD QUICK GUIDE**

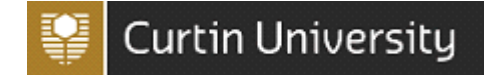

This guide is for is designed to assist workers and students to report a hazard using the CHARM system. Please complete the Notification screen with as much information as possible.

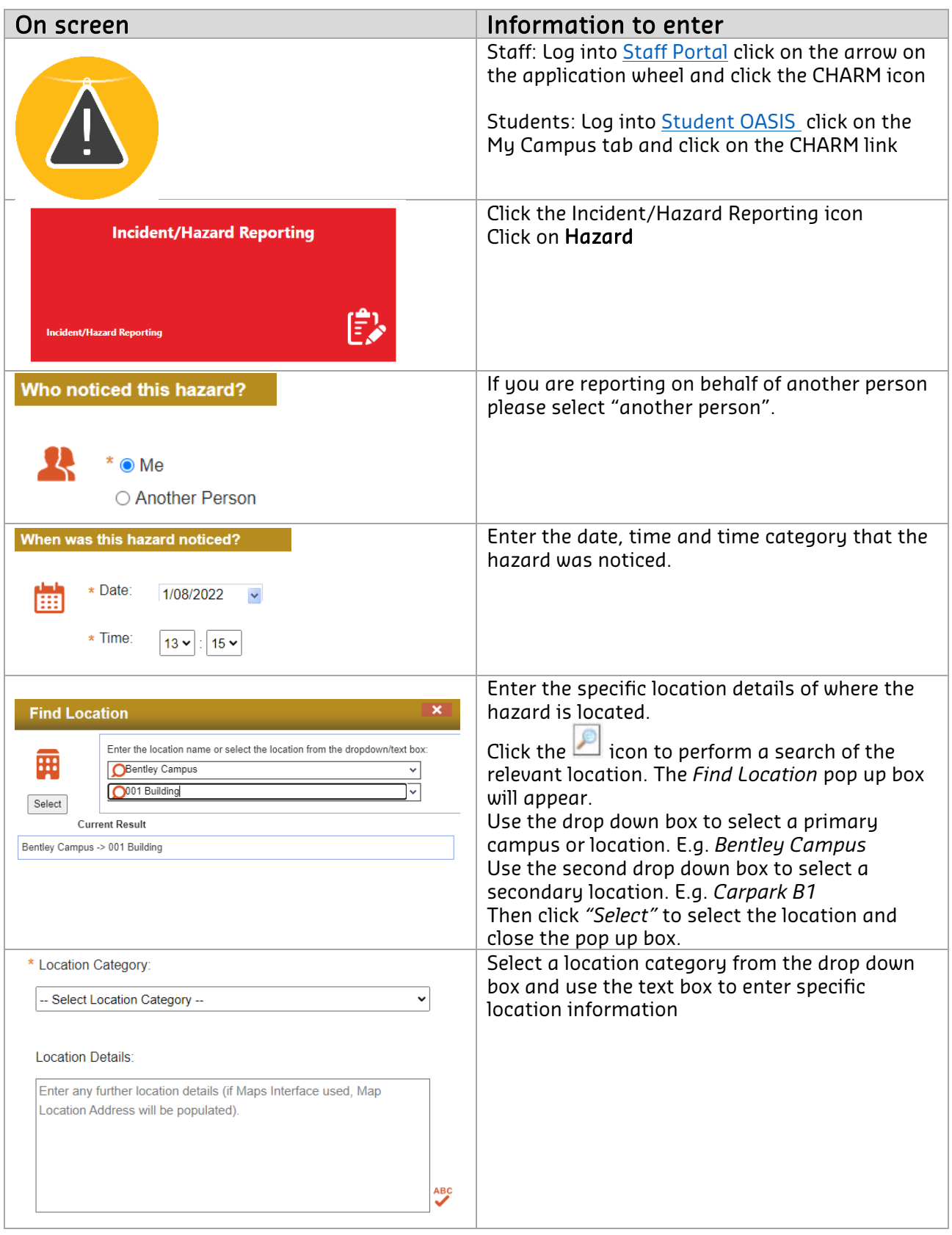

## **CHARM REPORTING A HAZARD QUICK GUIDE**

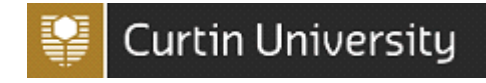

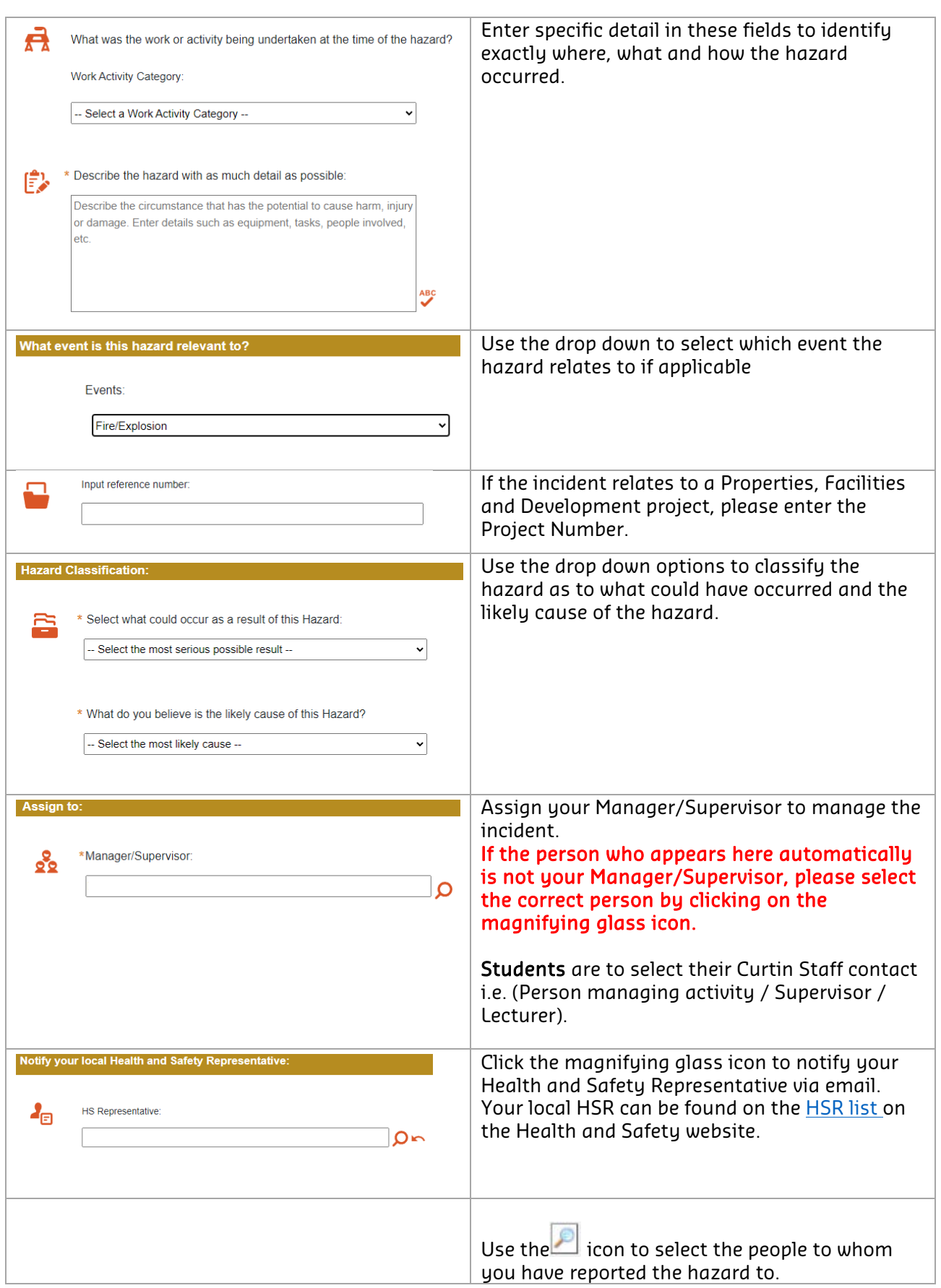

## **CHARM REPORTING A HAZARD QUICK GUIDE**

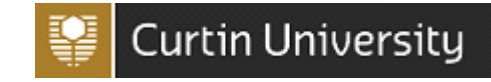

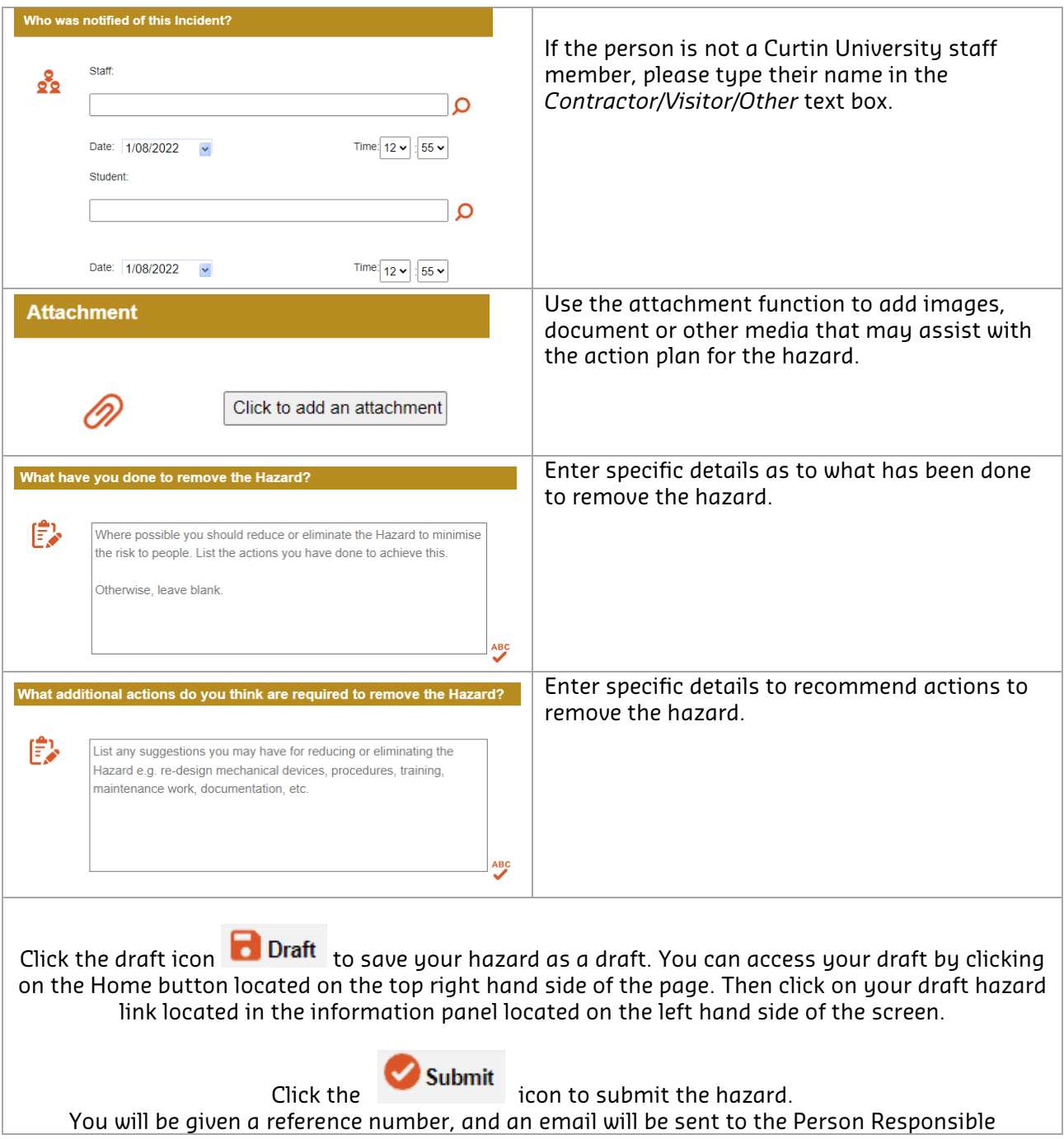